### **DAFTAR ISI**

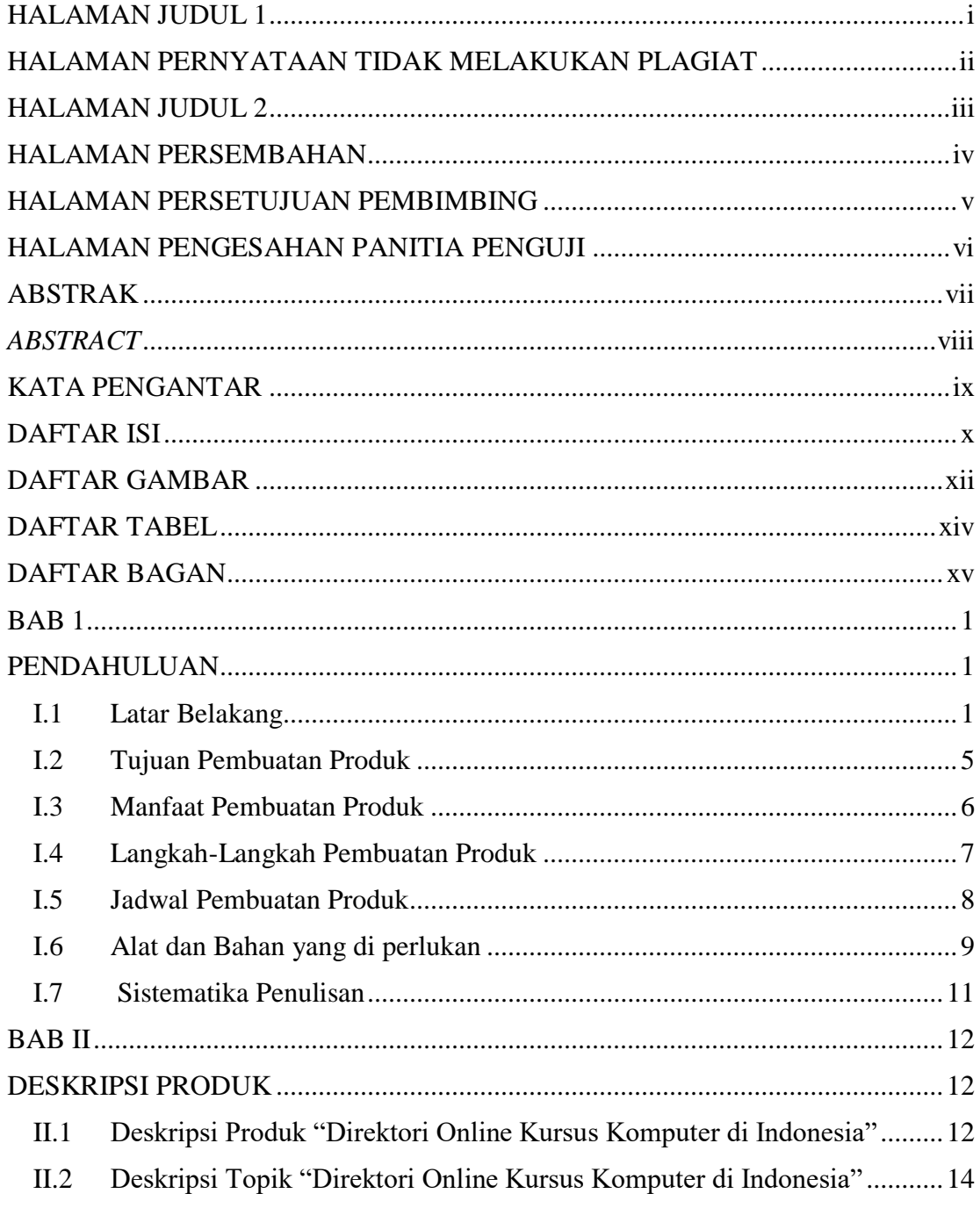

TUGAS AKHIR DIREKTORI ONLINE KURSUS... BUNGA FIRDA N.A

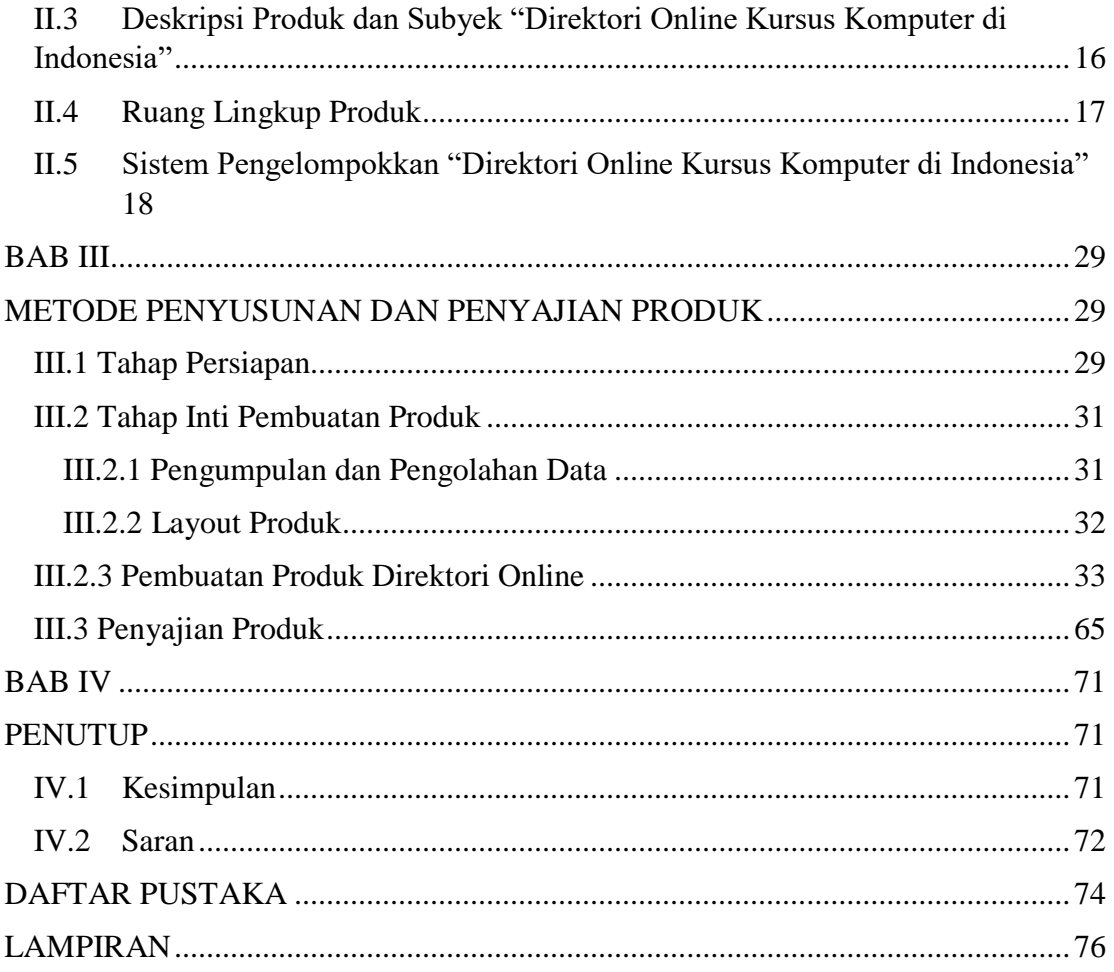

### **DAFTAR GAMBAR**

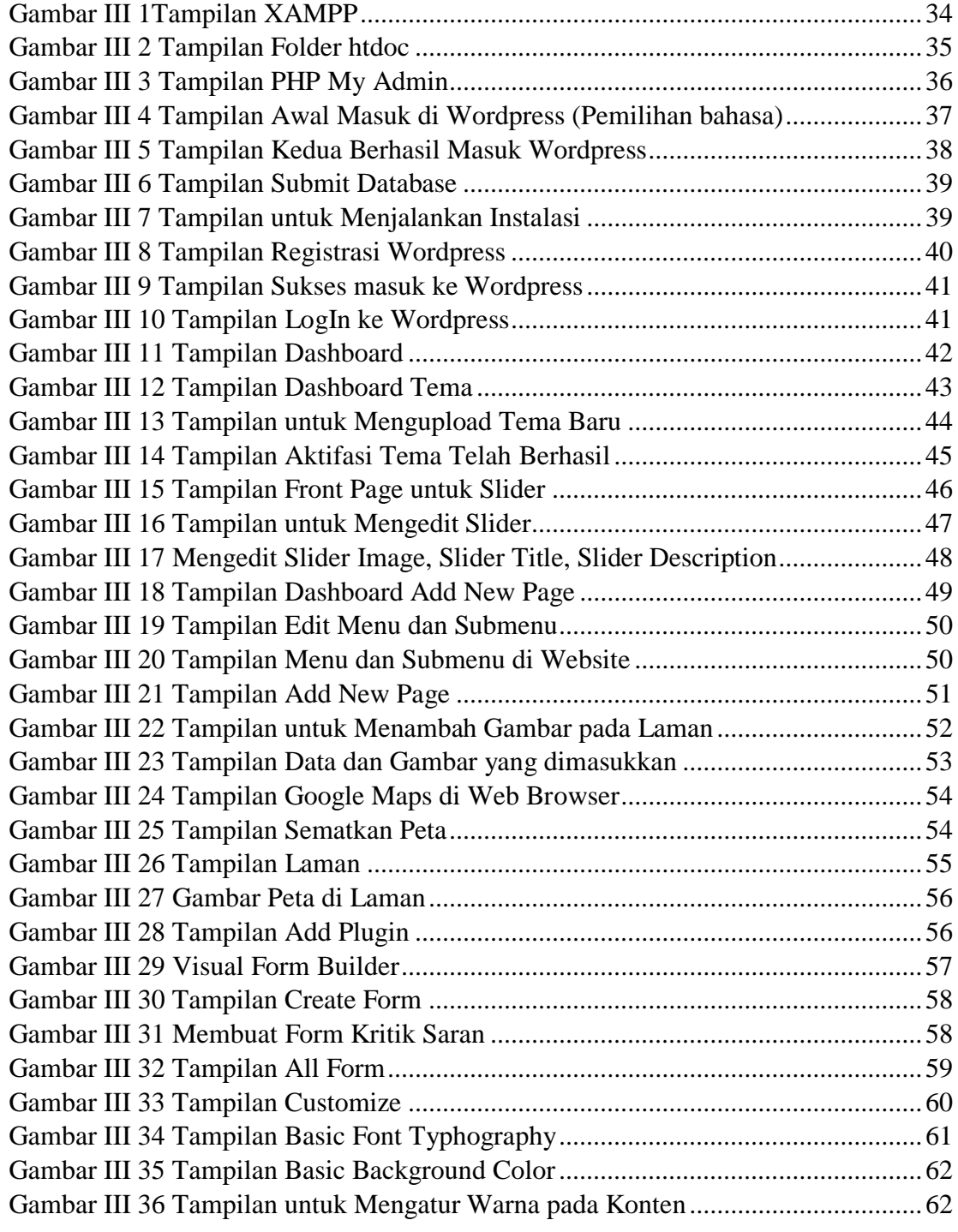

xii

TUGAS AKHIR DIREKTORI ONLINE KURSUS… BUNGA FIRDA N.A

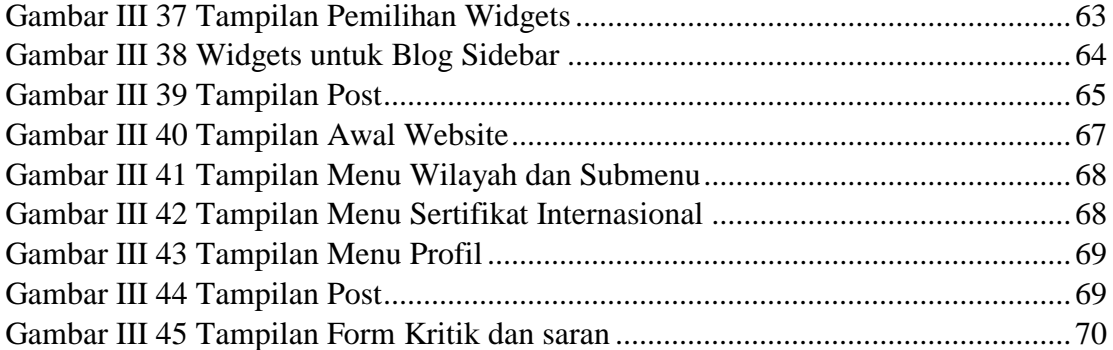

TUGAS AKHIR DIREKTORI ONLINE KURSUS… BUNGA FIRDA N.A

#### **DAFTAR TABEL**

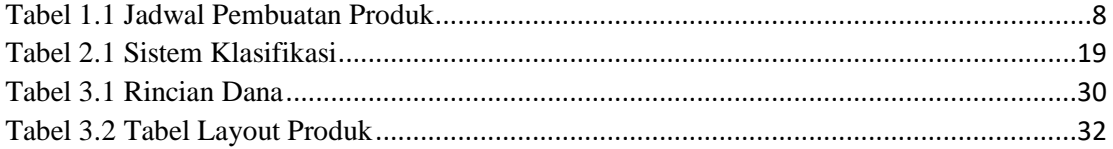

TUGAS AKHIR DIREKTORI ONLINE KURSUS… BUNGA FIRDA N.A